# Applies to: SAP Crystal Reports 2020

### **USING AND / OR TO COMBINE QUERY FILTERS**

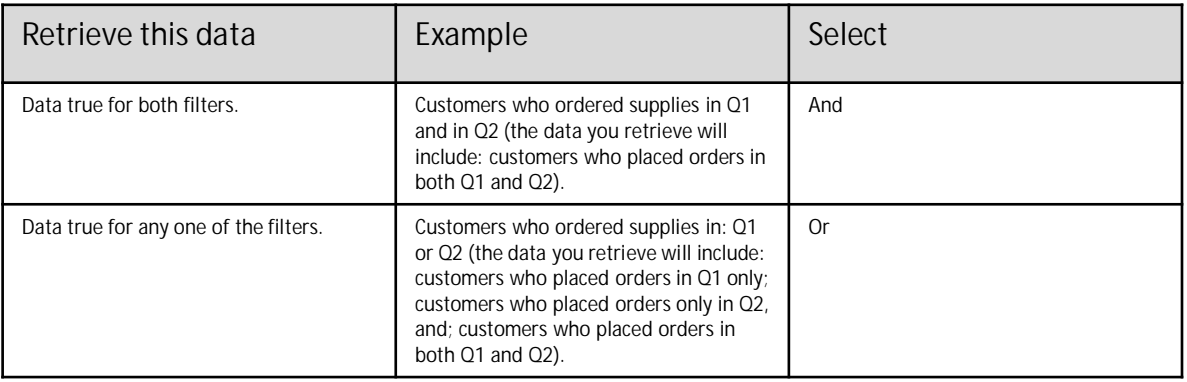

#### **USING QUERY FILTER OPERATORS**

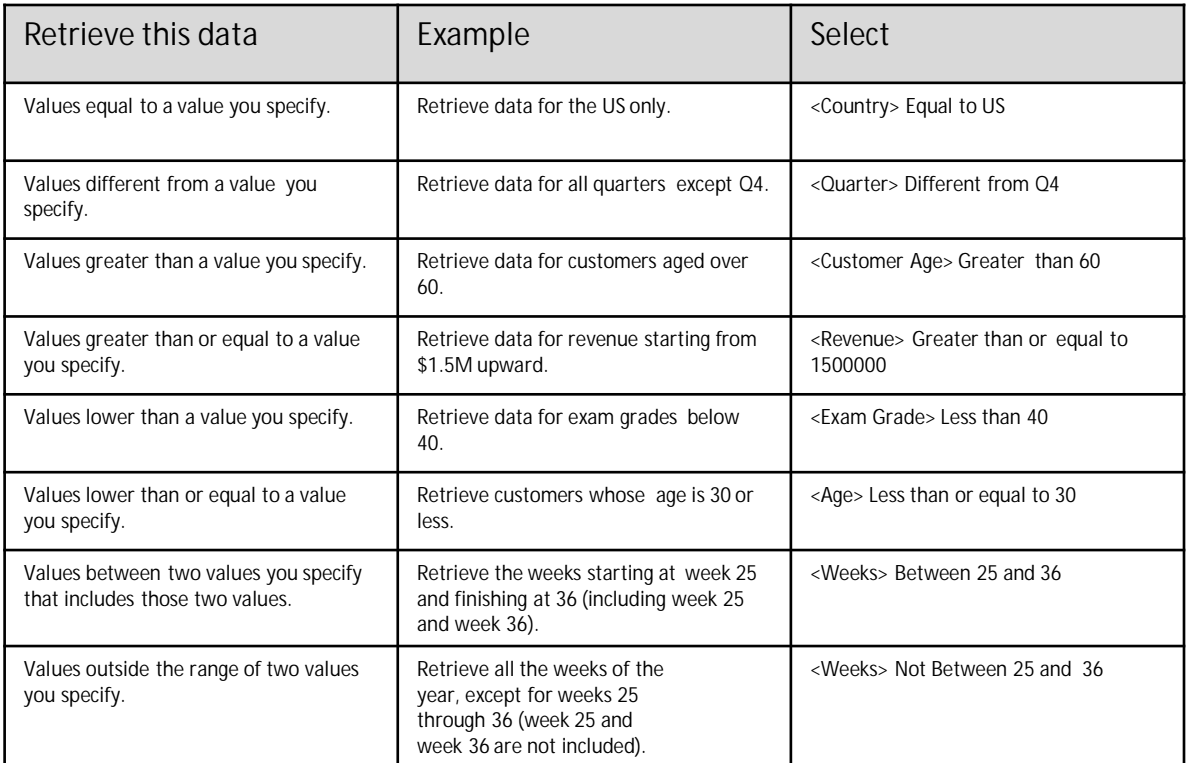

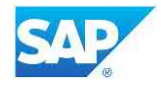

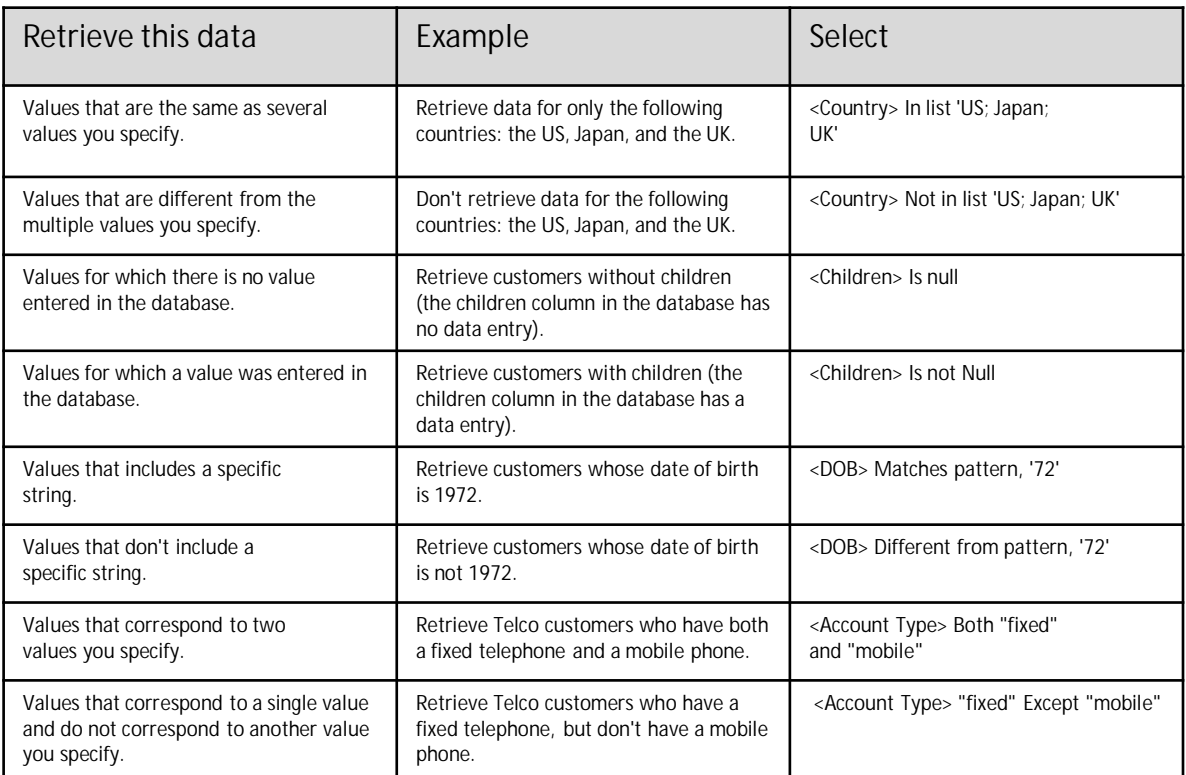

## **USING SUBQUERY PARAMETERS**

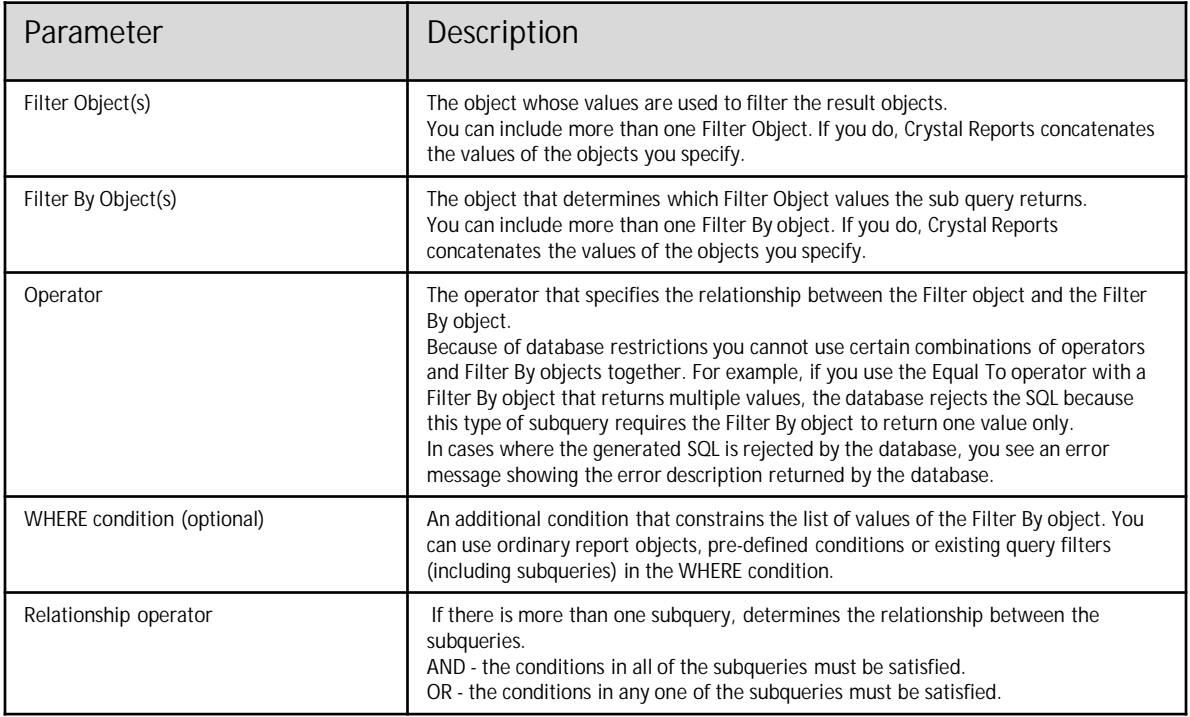

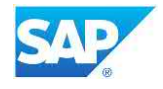

## **USING RANKING PARAMETERS**

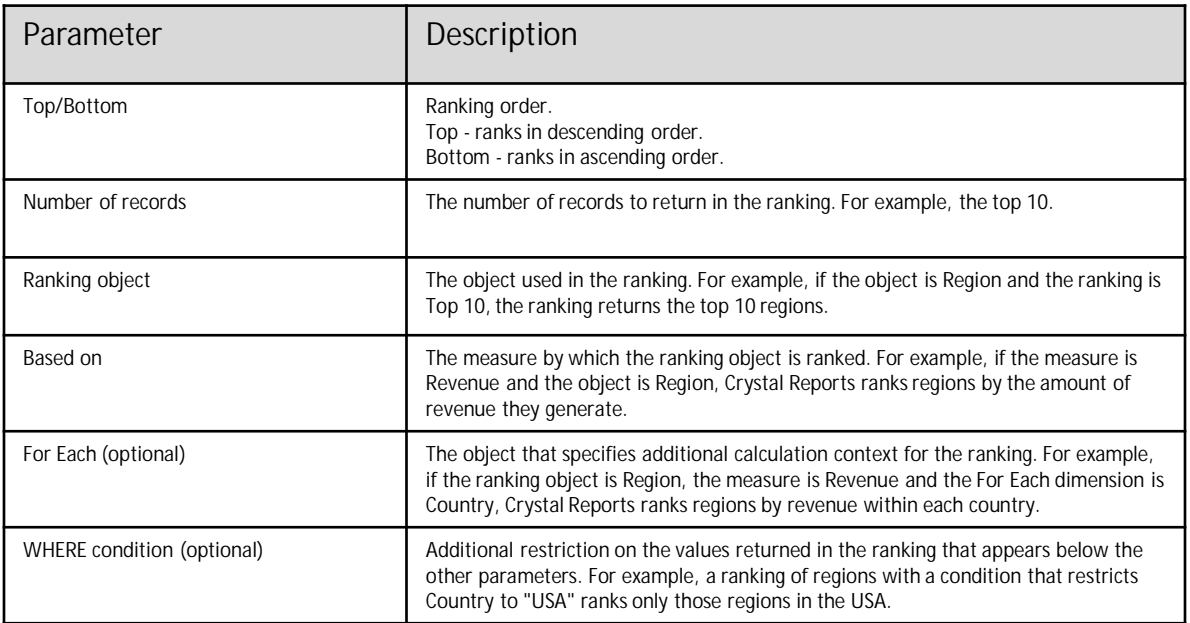

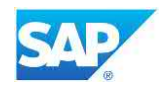